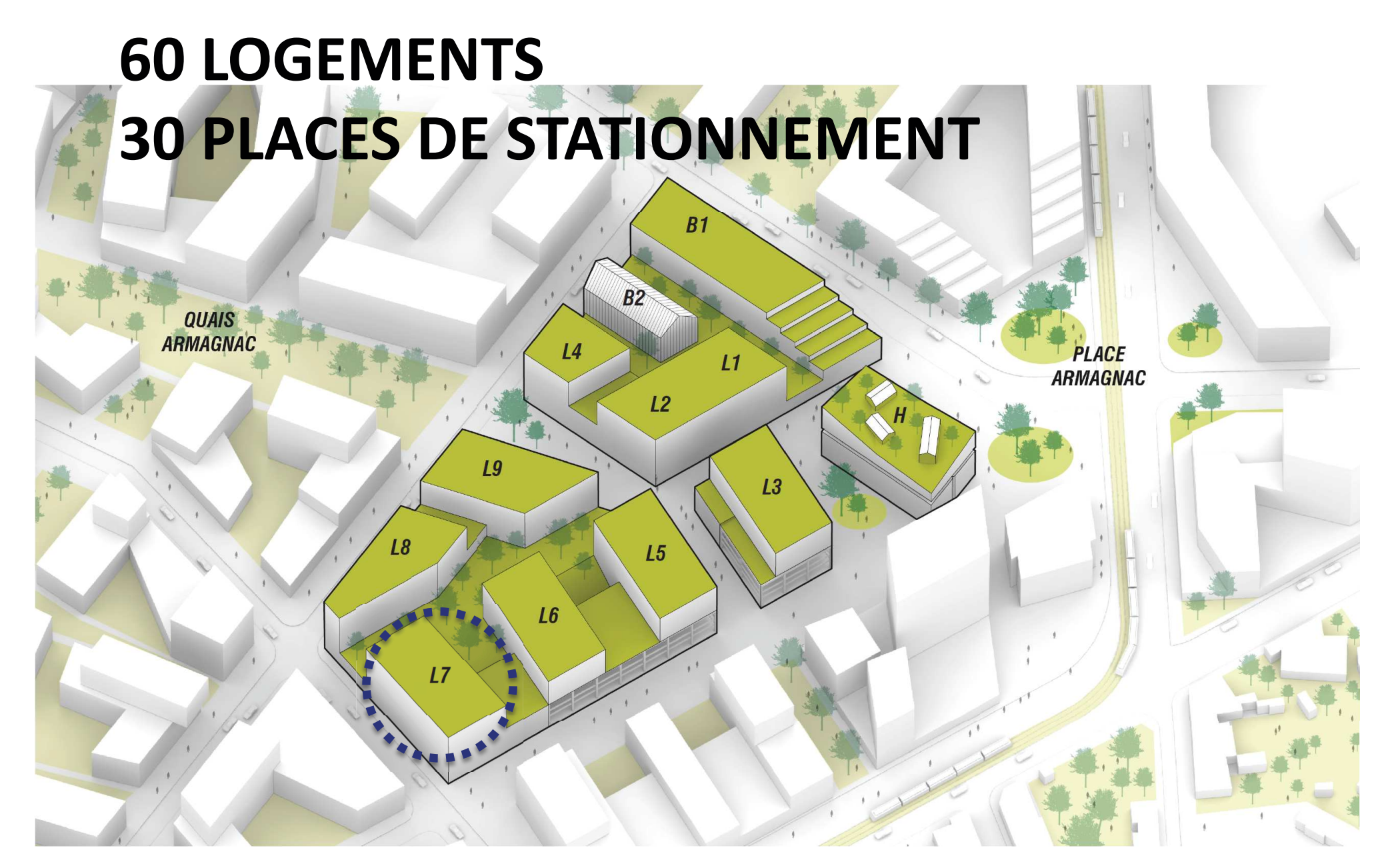

## **Immeubles R+9**